भाग-2

#### ऐंग गा ँ <sup>व</sup> कΪ <sup>च</sup> ζ <sup>ग</sup> कथाएँ माधव केलकर

 $\mathbf{3}$ मा तक हमने शाला में कायरत<br>पश्चिमकों के लिए रिफ्लेक्टिव<br>रीटिंग के पापने और आर्क्स टिक्ल टीचिंग के मायने और आत्म चिन्तन के कितने मौके हो सकते हैं, इसे जानने की कोिशश की। अब हम शालाओं, शिक्षकों, विद्यार्थियों के साथ काम करनेवाली िविवध गैर-शासकीय संस्थाओं के कार्यकर्ताओं की बात करेंगे। यहाँ हम उन कार्यकर्ताओं की बात करने वाले हैं जो शाला और समुदाय के साथ काम कर रहे हैं।

जैसा िक पहले भी कहा गया है कि गैर-शासकीय संस्थाओं को राज्य में विविध शैक्षणिक गतिविधियों में शािमल िकया जाता है। गैर-शासकीय संस्थाओं की भागीदारी को लेकर lछ लोगł का मानना है िक कई दफा राlय के पास िवशेष शैlिणक दlता वाले लोगł की कमी होती है। ऐसे में कुछ गैर-शासकीय संस्थाएँ जिन्होंने ऐसे दक्षतापूर्ण काम पूर्व में किए हों या ऐसे काम का अनुभव हो, उन्हें शासकीय नीतियों को बनाने. नीतियों के संचालन, शिक्षक प्रशिक्षण, पाठय सामग्री निर्माण, शालाओं-बच्चों के साथ काम, समुदाय के साथ काम आदि में भागीदार बनाया जाता है। मतलब, यह भी एक किस्म की पब्लिक-प्राइवेट पार्टनरशिप ही हुई।

कछ लोगों का मानना है कि शिक्षा पर lयय कम करने की िनयत से गैर-शासकीय संस्थाओं को बुलाया जाता है। ये संस्थाएँ अपने वित्तीय संसाधनों को शिक्षा के विविध आयामों पर व्यय करती हैं, अपने कार्यकर्ताओं को शासकीय शिक्षकों की मदद के लिए भेजती हैं. डाइट-एससीईआरटी वगैरह के साथ मिलकर शिक्षक-प्रशिक्षण वगैरह में सहभागी होती हैं। हो सकता है, दोनł ही वजहł से गैर-शासकीय संस्थाएँ राज्य के साथ काम करती दिखाई देती हैं।

जहाँ तक बात है गैर-शासकीय संस्था के कार्यकर्ताओं की तो उन्हें भी संस्थाओं द्वारा प्रशिक्षित किया जाता है। उनसे भी रिफ्लेक्टिव टीचिंग, रिफ्लेक्टिव रिपोर्ट बनाने की अपेक्षा होती है। कार्यकर्ता फील्ड विज़िट, कार्यशाला में सत्र लेना, समुदाय के साथ बातचीत, कक्षा-कक्ष अवलोकन, बच्चों के साथ विविध प्रकार के सत्र, सामुदायिक लाइब्रेरी का संचालन जैसे ढेर सारे काम करते हैं और इन सब की प्रतिदिन, साप्ताहिक या मासिक रिपोर्ट भी बनाते हैं। इन रिपोर्ट के बारे में देखा गया है कि कई दफा रिपोर्ट के निर्धारित ऑनलाइन टेम्पलेट होते हैं

िजनमı तयशुदा जगहł पर िलखना होता है। कुछ टेम्पलेट में रिफ्लेक्शन िलखने के िलए भी जगह दी गई होती है। लेकिन उतनी जगह में क्या िलखा जाए, यह भी दुिवधा होती है। कई संस्थाओं में रिपोर्ट लिखने के लिए फॉर्मेट होते हैं और कागज़ पर लिखना होता है। यहाँ<br>भी कार्यकर्ता दिन कार्यकर्ता दिन समय, कहाँ गए थे क्या-क्या किया जैसे lयौरे आसानी-से लिख देते हĴ। लेिकन फील्ड विजिट की समीक्षा करना किठन हो जाता है। गैर-शासकीय संस्था के कार्यकर्ताओं को भी काम करते हुए, काम के बाद आत्मावलोकन के मौके मिलते हैं। इन्हें हम रिफ्लेक्शन इन एक्शन, रिफ्लेक्शन ऑन एक्शन और रिफ्लेक्शन फॉर एक्शन कह सकते हैं।

उपरोक्त शब्दावलियों के बारे में पहले भाग में बात हो चुकी है। फिर से इनको न दोहराते हुए हम अब संस्था कार्यकर्ताओं की रिपोर्टिंग को लेकर कुछ उदाहरण देखते हैं। एक बार पुनः याद दिलवाते चलें कि इन रिपोर्ट का सम्बन्ध किसी संस्था विशेष, प्रोजेक्ट विशेष या स्थान विशेष के साथ नहीं है। इन्हें आप काल्पनिक या अवास्तविक मान लीिजए।

## ऐंग गाँव प्राथमिक शाला लाइब्रेरी (संक्षिप्त वर्णनात्मक)

कल हम चार साथी ऑिफस की जीप से ऐंग गाँव की प्रायमरी शाला गए थे। वहाँ हमें एक लाइब्रेरी सेटअप करनी थी। हमारे पास लगभग 100 किताबें और उन्हें रखने के लिए दो जट बैग थे। हल्की-हल्की बारिश के बीच हम शाला पहुँचे। वहाँ मैडम ने बताया िक आज बािरश की वजह से कम बच्चे आए हैं। हमने जल्दी-जल्दी डिब्बे से किताबें निकालीं और आदतन किताबें जूट बैग में जमाने लगे। मैडम यह सब देख रही थीं। फिर हमने जल्दी-से दो कील दीवार में ठोककर जूट बैग उन पर लटका िदए। मैडम को जूट बैग के पास बुलाकर दो-तीन फोटो खिंचवा लीं। ये फोटो हमें अपने ऑफिस में देनी होती हैं। कुछ बच्चों को भी किताबों वाले इन जूट बैग के पास बुलाकर, उनके साथ भी फोटो रिवंचवा ली।

बच्चे काफी शोर मचा रहे थे तो उन्हें वापस दरी पर बैठने के लिए कह िदया गया। िफर हमारे एक साथी एक किताब लेकर बच्चों के साथ lटोरी टेिलंग करने लगे। हम उन्हें यह करते देखते रहे। कहानी खत्म होने के बाद सभी बच्चों ने बोला कि उन्हें बहुत मज़ा आया।

हमारे एक अन्य साथी बच्चों के साथ खेल-गीत करवाने लगे। हम बाकी साथियों ने पिछले कमरे

66 शैlिणक संदभ<sup>l</sup> जनवरी-फरवरी<sup>2024</sup>

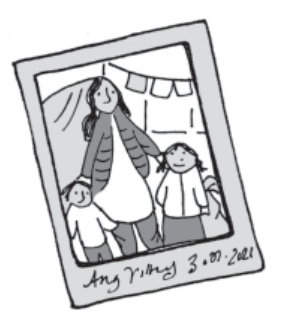

में जाकर डोरियाँ बाँधीं और मैडम को निर्देश दिए कि वे इन पर कुछ किताबें लटका दें। ऐसा करने से किताबों में बच्चों की रुचि बढ़ेगी। मैडम के साथ चाय पीकर हमने उनसे विदा ली. बच्चों से बाय-बाय किया और जीप में बैठकर वापिस ऑिफस आ गए। आज के आयोजन की रिपोर्ट लिखकर मैं उसे अपने सािथयł को दे दूँगा।

- एक साथी, ऐंग गांव

*िटlपणी– लाइlेरी सेटअप जैसी एक भावनाlमक गितिविध को िकस तरह मशीनी गितिविध बनाया जा सकता है, यह िरपोटl उसका एक बिढ़या उदाहरण है। सब कुछ एकदम निर्धारित है। िकताबł के िडlबे, रlसी-कील, बातचीत, गितिविध से लेकर फोटो सेशन तक। कौन-सी बात िरपोटl का िहlसा नहĽ हो सकती, इसका भी lयान नहĽ रखा गया। लाइlेरी के फोटो ऑिफस को िरपोटl करने के िलए आवlयक हĴ, इसे भी िलख िदया गया है। अभी इसमı सुधार की काफी गुंजाइश है lयłिक िरlलेlशन को छुआ भी नहीं गया है।* 

# ऐंग गाँव प्राथमिक शाला लाइब्रेरी (थोड़ी गहराई वाली रिपोर्ट)

शनिवार को हमने ऐंग गाँव की प्राथमिक शाला जाने का प्लान बनाया था। िपछले तीन-चार िदन से बािरश की वजह से हमारा काम भी प्रभावित हो रहा था। इसिलए शिनवार को ऑिफस की जीप सेजाना तय िकया। हमने शाला में मैडम से बात करके शिनवार को आनेकी सूचना दी और समय तय िकया। हम चार साथी ऑफिस की जीप से ऐंग गाँव की प्रायमरी शाला गए। वहाँ हमें एक प्रोजेक्ट के तहत लाइब्रेरी सेटअप करनी थी। लाइब्रेरी सेटअप के साथ किताबों के इर्द-गिर्द कुछ गतिविधियाँ करना भी हमारे एजेंडे में था...। (शेष रिपोर्ट पिछली रिपोर्ट की ही तरह है, इसलिए उसे यहाँ दोहराया नहीं जा रहा है।)

**आत्म अवलोकन-** इस रिपोर्ट को िलखते समय मुझेआज के आयोजन की कुछ बातें खटक रही थीं। जैसे जीप में बैठने तक समन्वयक ने हमारे साथ प्लान साझा नहीं किया था। इसलिए हमें स्पष्ट नहीं था कि किस साथी को lया करना है। शाला के करीब पहुँचने पर हमें प्लान बताया गया िजसकी वजह से हमारा आज का काम थोड़ा िबखरा-िबखरा रहा।

हमने किताबों को जूट बैग में रखने जैसी गतिविधि में मैडम को शामिल नहीं किया। यदि सबको

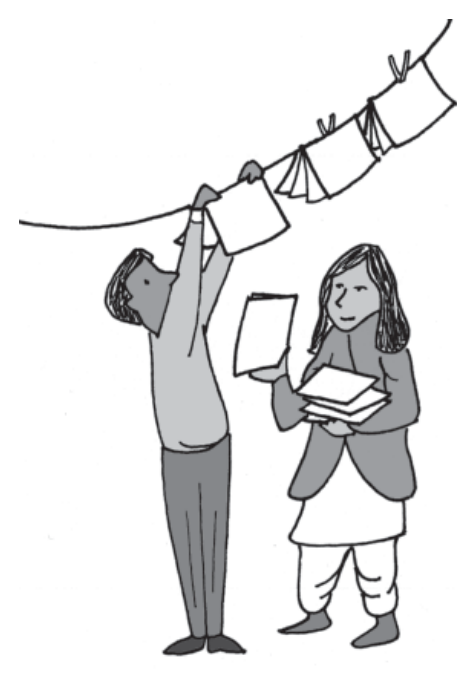

शामिल किया होता तो उन्हें समझ आता िक िकताबł को िकस तरह जमाना है। इससे उनका लाइब्रेरी के प्रति अपनापन बढ़ता। ऐसे ही, हमने उन्हें एक कमरे में डोरियाँ बाँधकर उन पर किताबें लटकाने सम्बन्धी निर्देश दे दिए। हमारा काम शाला में पुस्तकालय स्थापित करना और उसे चलायमान रखने मı मैडम की मदद करना था। इस िलहाज़ से हमारा ऐसा बर्ताव थोड़ा अशिष्टतापर्ण ही था।

स्टोरी टेलिंग में कुछ बच्चों को किताब और उसके चित्र दिखाई नहीं दे रहे थे। दरअसल, हमारे साथी ने

छोटे व ब्लैक एंड व्हाइट चित्रों वाली किताब को चुना था। इन चित्रों को बमश्किल पाँच फीट की दूरी से देखा जा सकता था इसिलए पीछे बैठे बच्चों को शायद ही कुछ दिखाई िदया होगा। lटोरी टेिलंग करनेवाले साथी ने उस िकताब को पीछे बैठे बच्चों को देखने के लिए नहीं दिया। इसकी वजह से कहानी में बच्चों की रुचि कम दिखाई दे रही थी। कहानी सुनाने के बाद उस कहानी पर बच्चों के साथ चर्चा भी नहीं की गई।

ऐसे आयोजनł से वापस लौटकर यिद हम एक फीडबैक िमिटंग कर लिया करें तो इन सभी मददों पर बात हो सकती है।

- एक साथी, ऐंग गाँव

*िटlपणी– इस दूसरी िरपोटl मı लाइlेरी सेटअप की गितिविध को थोड़ा गहराई मı जाकर देखने की कोिशश शुl हुई है। इसमı आlमावलोकन (टीम के lयवहार सlबlधी) भी िदखाई देता है और गलितयł को सुधारने का जlबा भी िदखता है। यिद टीम के अlय साथी इस िरपोटl पर अपने िवचार साझा कर दı तो इस िरपोटl को फायनल िकया जा सकता है।*

### टोला लर्निंग सेंटर विज़िट (समीक्षात्मक)

### आज मुझे ऐंग गाँव के टोला लर्निंग सेंटर की विज़िट करनी थी। टीम सेमेरेसाथ कोई साथी जानेके

लिए उपलब्ध नहीं था। मुझे स्वास्थ्य सम्बन्धी दिक्कत की वजह से दुपहिया वाहन चलाने में दिक्कत हो रही थी। इसलिए मैंने अपने ऑफिस के एक साथी से अनुरोध किया कि वे मेरे साथ चलें। उन्होंने सहर्ष हाँ कहा और मेरे साथ चल दिए। रास्ते में मेरे साथी ने पूछा िक "आज आपका प्लान क्या है? आप वहाँ जाकर क्या करने वाली हो?" तब मैं भी थोड़ा सोच में पड़ गई कि क्या जवाब दूँ। दरअसल, मैंने स्टोरी टेलिंग की तो तैयारी की थी लेिकन उसके अलावा क्या करवाऊँगी, इस पर कुछ नहीं सोचा था। मुझे बुरा लगा कि मैं बिना िकसी ठोस lलान के ही जा रही हूँ।

हम ऐंग गाँव के टोला लर्निंग सेंटर पहुँचे। वहाँ केन्द्र संचालिका से बातचीत हुई कि पिछले हफ्ते उन्होंने क्या किया और आजकल शाला में जाकर बच्चों की किस तरह मदद कर रही हैं। संचालिका के जवाब से इतना तो समझ में आया कि बच्चों की संख्या कम-ज़्यादा होने के बावजूद वे हमारी साप्ताहिक योजना को फॉलो कर रही हैं। संचालिका ने पिछले हफ्ते सिखाए गए भाषा व गिणत के टीएलएम भी बनाए थे। उन्होंने बताया कि इस हफ्ते वे रोज़ थोड़ी देर इनका उपयोग करके देखıगी।

पाँच मिनट में पाँच-छह बच्चे वहाँ आ गए। सब मुझे 'नमस्ते' कहकर बैठते जा रहे थे। मैं इनमें से दो-तीन

के ही नाम जानती थी। बाकी बच्चों का मुँह देख रही थी। िफर मुझे ही थोड़ा बुरा लगा कि क्या अजनबियों की तरह उन्हें देख रही हूँ। मैंने बच्चों से उनके नाम और कक्षा पूछ ली। मेरे सामने बैठे बच्चे अलग-अलग कक्षाओं के थे। मतलब दो-तीन बच्चे कक्षा-1 के, तीन बच्चे कक्षा-2 के, तीन-चार बच्चे कक्षा-3 और 4 के थे।

मैंने बच्चों से पूछा, "तुमने आज स्कृल में क्या पढ़ा?" बच्चों ने बताया, "जोड़-घटा।" इतने में मेरे साथी ने कहा, "अपनी नोटबकु तो िदखाओ, कैसा वाला जोड़-घटा था।" बच्चों ने अपनी नोटबकु िदखाई तो समझ आया कि उन बच्चों ने एक और दो अंकों के जोड़ किए थे। कॉपी में क्रम में लिखी संख्या में बाद वाली संख्या या पहले वाली संख्या बताने का अभ्यास भी किया था। मैंने संचालिका द्वारा माचिस की िडिlबयł से बनाए टीएलएम की मदद से पहले वाली और बाद वाली संख्या बताने वाली गतिविधि करके देखी। बच्चे काफी आसानी-से इसे कर पा रहे थे। उनके लिए इसमें चुनौती कम थी। चूँकि बड़े बच्चे भी मदद कर रहे थे इसलिए वास्तव में बच्चों को आता है या नहीं. यह पता करना थोड़ा किठन हो रहा था।

इसके बाद मैंने एक और गतिविधि करवाई, पासा फıकने पर जो अंक आएगा, उतने मोती उठाने हैं। इसे भी बच्चे आसानी-से कर पा रहे थे। कई बड़े बच्चे डाइस पर आया नम्बर

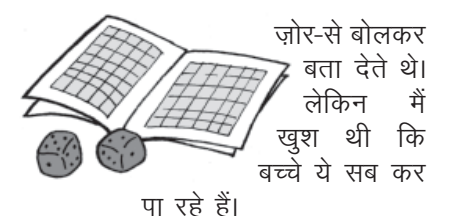

मैंने कहा, "चलो, अब हम एक कहानी पढ़ते हैं।" मैंने थैले से किताब *जूँ और टूँ* निकाली और बच्चों को िकताब िदखाते हुए पूछा, "कवर पर किसका चित्र बना है?" कुछ बच्चों ने 'मक्खी' और 'चींटी' कहा। मैंने तुरन्त सही-गलत न कहते हुए बच्चों को पेज-दर-पेज दिखाते हुए कहा, "देखो तो इन चित्रों में क्या हो रहा है।" बच्चे चित्रों का वर्णन करते जा रहे थे। हालाँकि, वे सब सही बता रहे हों, ऐसा नहीं था लेकिन अनुमान तो लगा रहे थे। काफी बच्चे पढ़ने में सक्षम नहीं थे इसलिए वे किताब का नाम नहीं पढ़ पाए। बड़े बच्चों ने बाद में किताब का नाम पढ़कर बता दिया।

फिर मैंने बच्चों को पुरी कहानी सुनाई। बच्चों को बच्चा जूँ के पादने की बात सुनकर बहुत हँसी आई। मेरे साथी िकसी वजह सेकहानी के इस क्लाइमेक्स सीन को शूट नहीं कर पाए थे। इसकी वजह से मैं उन पर थोड़ी नाराज़ भी हुई। मेरे साथी ने मुझसे कहा, "बच्चों से पादने को लेकर थोड़ी और बात करो और पता करो कि इसमें हँसने जैसा क्या है। क्या यह भी सामान्य शारीरिक प्रक्रिया नहीं है?"

मैंने बच्चों से इस बारे में बात की तो बच्चों ने बिना झिझक बताया कि "वो जो आवाज़ होती है, उससे हँसी आती है। सामान्य, बिना आवाज़ की बदबुदार पाद से किसी को हँसी नहीं आती। हम तो नाक बन्द कर लेते हैं।" कुछ बच्चों ने मुँह-होंठ पिचकाकर पाद जैसी आवाज़ भी िनकालकर िदखाई।

lटोरी टेिलंग के बाद हम लोग ऑफिस लौटने लगे। मैंने अपने साथी सेपूछा िक सेशन कैसा रहा। उनका सवाल था कि "आपका प्लान क्या था, क्या प्लान के मुताबिक आप कर पाईं? यदि कर पाईं तो आप किस हद तक सन्तुष्ट हैं और यदि सन्तुष्ट नहीं हैं तो क्यों नहीं हैं?" उन्होंने कहा िक "घर जाकर आराम-से इन सब सवालł पर िवचार कीिजए और कल मुझे बताइए। मैं भी सोच-विचार कर कल आपको अपने विचार बताता हूँ।"

**आत्म अवलोकन-** घर आकर मैं सोचने लगी। स्टोरी टेलिंग करवाना तो तय था लेकिन बच्चों के साथ गणित की गतिविधि तय नहीं थी। दूसरी बात, मेरी उन गिणत टीएलएम के इस्तेमाल को लेकर तैयारी भी नहीं थी इसलिए मुझ में विश्वास की कमी िदखाई दे रही थी। टीएलएम का उपयोग करते समय बार-बार संचालिका मेरी मदद कर रही थीं। मैं बच्चों से बुलवा भी नहीं पा रही थी। lल िमलाकर, गिणत को लेकर जो बातचीत मैंने की थी वो मुझे एक िफलर या टाइम-पास जैसी लगी। मुझे यह सोचकर भी थोड़ा अफसोस हुआ कि मैंने अपने साथी से कोई भी मदद नहीं ली जबकि वे मदद में सश्लम थे।

स्टोरी टेलिंग को लेकर जब मैंने सोचना शुरू किया तो महसूस हुआ कि जब मुझे समझ में आ गया था कि बच्चे पढ़ नहीं पा रहे हैं. फिर भी मैं अपने पर्ववर्ती प्लान पर ही कायम रही। अनुमान से कहानी बनाने के िलए कहती रही जबिक अनुमािनत कहानी की िदशा मूल कहानी के कहीं भी आसपास नहीं थी। साथ ही, कहानी के चित्र इसमें कोई मदद नहीं कर पा रहे थे। मैं उनके अनुमानों पर भी कोई बातचीत नहीं कर रही थी, कोई सवाल नहीं कर रही थी। जो वेकहतेजा रहेथे, उस पर िबना कछ कहे पेज पलट देती थी। कहानी के अिlतम पेज पर जूँके पादने की

बात और आवाज से बच्चे जितने खुश हुए, वो खुशी चित्र देखकर अनुमान लगाने में कहीं भी नज़र नहीं आई। शायद मैं स्टोरी टेलिंग के अपने विचार में इस कदर बँध गई कि टस-से-मस नहीं हो रही थी। मैंने िबना िकसी भूिमका के कहानी सुनानी शुरू कर दी – एक थी जूँ.....। कहानी खlम होने के बाद कहानी का सामाजिक सन्दर्भ, लोक-जीवन में जँ की अपमानजनक-तिरस्कृत स्थिति, सार्वजनिक स्थलों पर पादना किस तरह लज्जास्पद माना जाता है, बच्चों के जूँ सम्बन्धी अनुभवों आदि पर कोई भी बातचीत नहीं की और हँसते-हँसते कहानी खत्म कर दी।

कहानी में हर पेज पर चित्र और एक वाक्य दिया था। पूरी तरह फlतासी पर आधािरत इस कथा को सुनाने, हँसाने के बाद भी मैंने बच्चों से यह नहीं पूछा कि क्या उन्होंने ऐसी किसी जूँ को देखा है जो बाज़ार

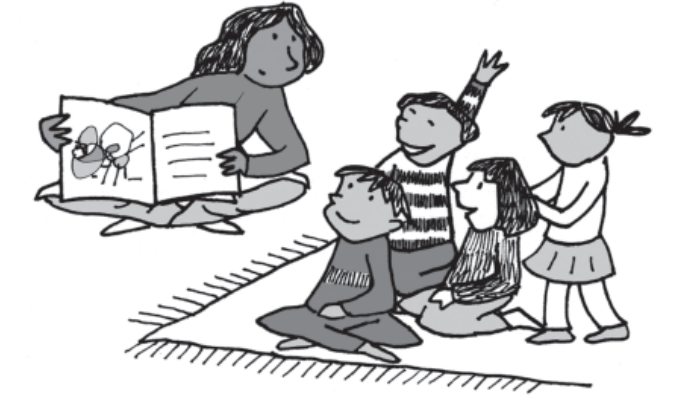

जाती हो, सब्जी खरीदती हो और पकाकर खाती हो। शायद इस सबसे चर्चा को एक नई दिशा मिल सकती थी। बच्चे भी अपनी कल्पना से कहानी को कुछ आगे बढ़ा सकते थे। इसकी बजाय मैं बार-बार माँ जूँ के हाथ की चूिड़यł, खाना पकाने के बर्तनों. पलंग-बिछोने की ओर बच्चों का ध्यान दिलवा रही थी। बच्चों को कहानी समझ आई या नहीं क्या वे अपनी ओर से कुछ चित्र बनाना चाहेंगे या जूँ को लेकर कुछ बताना चाहेंगे - ऐसा कोई भी मौका मैंने बच्चों को नहीं दिया।

अब मैं यह भी सोच रही हूँ कि मैंने lया सोचकर इस कहानी को चुना था, मैंने इसको लेकर कोई खास तैयारी भी नहीं की थी। जूँ को लेकर कोई और भी कहानी-किवता िलखी गई होगी लेकिन मैं इन सबसे वाकिफ नहीं थी। बाद में मुझे याद आया कि जैसे ही कहानी खत्म हुई, मैंने किताब बन्द करके वापस थैले में रख ली। हो

सकता है कि बच्चे कहानी सुनने के बाद िकताब को हाथ में लेकर देखना चाहते हł। लेकिन मैंने बच्चों से यह नहीं पूछा कि क्या वे किताब हाथ में लेकर देखना चाहेंगे। अगली बार से इस बात का भी खयाल रखँगी। मुझे स्टोरी टेलिंग की िविडयो शूिटंग को लेकर यह भी महसूस हो रहा है कि नाहक ही मैं अपने साथी पर नाराज़ हुई। इस कहानी में करवाने के लिए मेरे पास इतना कुछ था लेकिन मैं उस हँसी-मजाक के दो पल में ही उलझी रही जो अन्यथा बेहद साधारण-सी बात है। अगली बार टोला लर्निंग सेंटर िविज़ट के िलए तैयारी करके ही जाना है. यह मैंने ठान लिया है। कल अपने साथी के िवचारł को भी सुनने की कोशिश करूँगी।

- एक साथी, ऐंग गाँव

*टिप्पणी– इस कार्यकर्ता ने टोला लर्निंग सıटर मı जाकर जो lछ िकया, उसका काफी बेहतर तरीके से आlम अवलोकन िकया है। अपनी गिणत की गहरी समझ न होने, lटोरी टेिलंग मı जो कमीबेिशयŀ समझ आŹ, उन सबको भी िचिlहत िकया। अगली िविज़ट के िलए lया सुधार हो सकते हĴ, इस पर भी िचlतन*

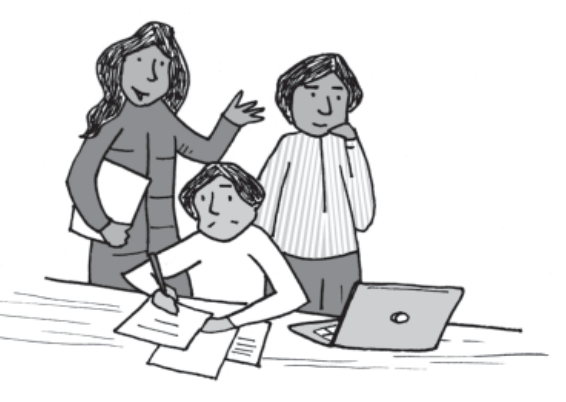

*िकया। इनके सहयोगी के कमıट और िमल जाएँ तो यह िरपोटl और बेहतर बन सके गी।*

आशा है. उपरोक्त उदाहरणों के साथ इस लेख को पढ़कर आपको अच्छा लगा होगा। इससे आपके लेखन में भी कछ मदद मिलेगी। बस, इतना lयान रिखए िक लेखन एक

ऐसी िवधा है जो समय के साथ बदलती रहती है। इसिलए जो आज बताया गया है वही निर्धारित है, ऐसा मानकर मत चलिए। समीक्षात्मक लेखन के जैसे-जैसे कोई नए संकेतक आते जाएँ. अपने लेखन में उन्हें स्थान देते रहिए। लेखन ऐसे ही आगे बढ़ता रहता है।

#### समीक्षात्मक लेखन की शुरुआत

जब आप अपने काम के दायरे में किए गए विविध काम पर रिफ्लेक्टिव राइटिंग करना चाहते हैं तो यह सवाल सामने आ जाता है कि शुरुआत कैसे करें, क्या लिखें और आत्म अवलोकन कैसे करें। शिक्षक को कक्षा में पढ़ाने के बाद ऐसे सवालों का सामना करना पड़ता है। तो, वहीं किसी फील्ड विज़िट के बाद और कार्यशाला की समाप्ति के बाद उसके प्रतिभागियों के सामने ऐसे ही सवाल आ खड़े होते हैं।

हरेक काम को करने के दौरान या करने के बाद जब उस पर रिफ्लेक्टिव राइटिंग करनी हो तो कुछ सामान्य बिन्दू हो सकते हैं –

- 1. काम या घटना का वर्णन करना या ब्यौरे देना।
- 2. काम के दौरान आपने क्या महसूस किया।
- 3. काम में क्या अच्छा रहा और क्या बुरा रहा। आपका अनुभव कैसा रहा।
- 4. काम में जो अच्छा-बुरा रहा, उसे लेकर आप क्या सोचते हैं।
- 5. काम को लेकर आप कुल मिलाकर क्या कह सकते हैं।
- 6. आज के काम के अनुभवł से सीख लेकर आगामी काम के िलए कौन-कौन से जरूरी कदम उठाएँगे।

यदि आप अपने लेखन में, रिपोर्ट में उपरोक्त बिन्दुओं (इसके अलावा भी आपको जो सूझे) को शामिल करेंगे तो आपका लेखन समीक्षात्मक होता जाएगा। इस लेख में आए कई उदाहरणों में आप इन बिन्दुओं को देख सकते हैं।

**माधव केलकर:** *संदर्भ* पत्रिका से सम्बद्ध हैं।

**सभी चित्र: सौम्या मैनन:** चित्रकार एवं एनिमेशन फिल्मकार। विभिन्न प्रकाशकों के साथ बच्चों की किताबों एवं पत्रिकाओं के लिए चित्र बनाए हैं। बच्चों के साथ काम करना पसन्द करती हैं।